## SAP ABAP table HAP S HEADER DATES DISPLAY {Header, Date Fields - Display Mode}

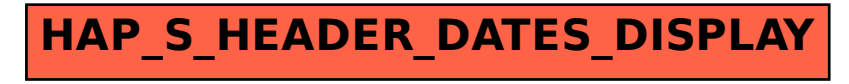